**De: Michel [Crausaz](mailto:CrausazMichel.Crausaz@unige.ch)** [Michel.Crausaz@unige.ch](mailto:CrausazMichel.Crausaz@unige.ch)

**Objet:** ObsGE - LS - EULER - Modification des 2 alimentations des climatisations du local informatique L105 **Date:** 2 avril 2019 15:17

- **À:** Vincent [Megevand](mailto:MegevandVincent.Megevand@unige.ch) [Vincent.Megevand@unige.ch](mailto:MegevandVincent.Megevand@unige.ch)
- **Cc:** Luc Jean-Marc [Weber](mailto:WeberLuc.JM.Weber@unige.ch) [Luc.JM.Weber@unige.ch,](mailto:WeberLuc.JM.Weber@unige.ch) Michaël [Sordet](mailto:SordetMichael.Sordet@unige.ch) [Michael.Sordet@unige.ch](mailto:SordetMichael.Sordet@unige.ch)

#### Hola !

### **Projet de modification des 2 alimentations secteur des climatisations du local informatique L105**

donc au vu des dernières modifs faites par Vincent (voir pdf)

- installation d'un limiteur de courant de démarrage **ASB 12-H** dans TEC-L301 pour L2 UPS alim Moteurs Cimier
- passage de l'alimentation de la clim informatique de UPS-L2 sur UPS-L1

et de leurs bonne influences sur les alarmes de l'UPS ;-)

#### **on en a discuté avec Luc**

il en ressort qu'il faudrait modifier la philosophie des alimentations 230V des climatisations du local informatique L105

- Connecter la clim de secours sur TECLIM-UPS-L105 / L1 et Temp Consigne =  $26^{\circ}$ C
- Connecter la clim de service sur TECLIM-DIR-L105 / L2 et Temp Consigne =  $22^{\circ}$ C
- *Continuer de les croiser tous les mois pour les faire fonctionner en froid chacune leur tour ….*

#### donc

- en fonctionnement normal :
	- la clim de service fonctionne sur le 230V DIR / L2 et régule à une temp de 22°C
	- la clim de secours fonctionne sur UPS / L1 juste en ventilation
- en cas de panne de secteur :
	- la clim de service s'arrête, la temp monte dans le local
	- pendant ce temps le volet et le cimier se ferment sur UPS / L2
	- $\circ$  à 26°C la clim de secours s'enclenche sur UPS / L1 et maintient la temp du local à 26°C
- au retour de la tension secteur :
	- la clim de service se remet en route et maintient la temp à 22°C
	- la clim de secours arrête de refroidir arrivé en dessous de 26°C (fonctionne juste en ventilation)

et le tour est joué ;-)

=====================================================

Pour ce faire, voir le schéma des modifications en annexe (pdf)

=====================================================

autrement voir si on a du cable 5x6mm2 souple en stock avec la bonne longueur (facile avec l'inventaire ;-)

déplacer/refixer les tableaux, tirer le cable, cabler les tableaux, connecter les clims, etc …

on en recause si jamais

# besos

@+

## Michel

--------------------------------------------------------------------

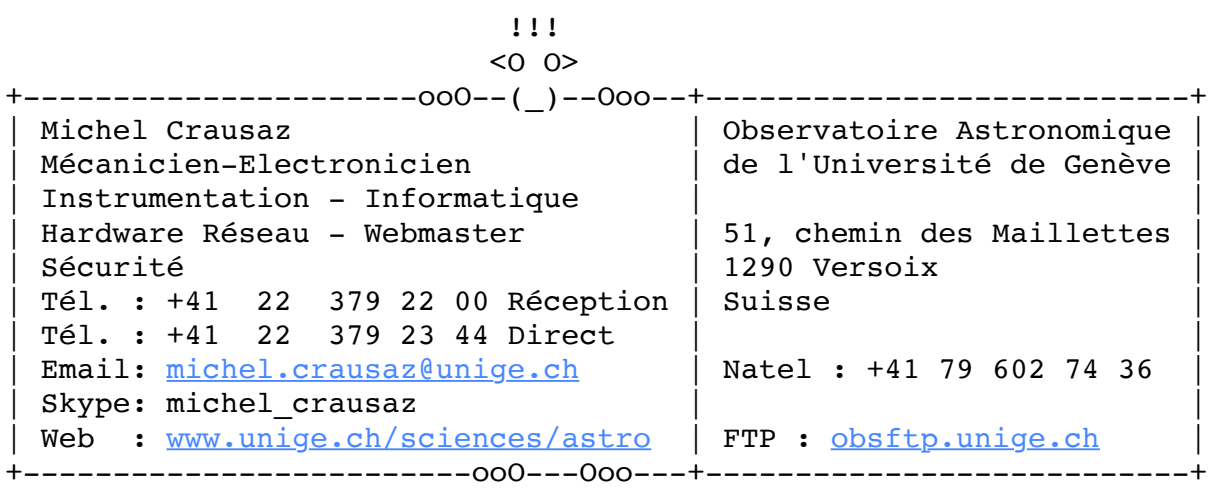

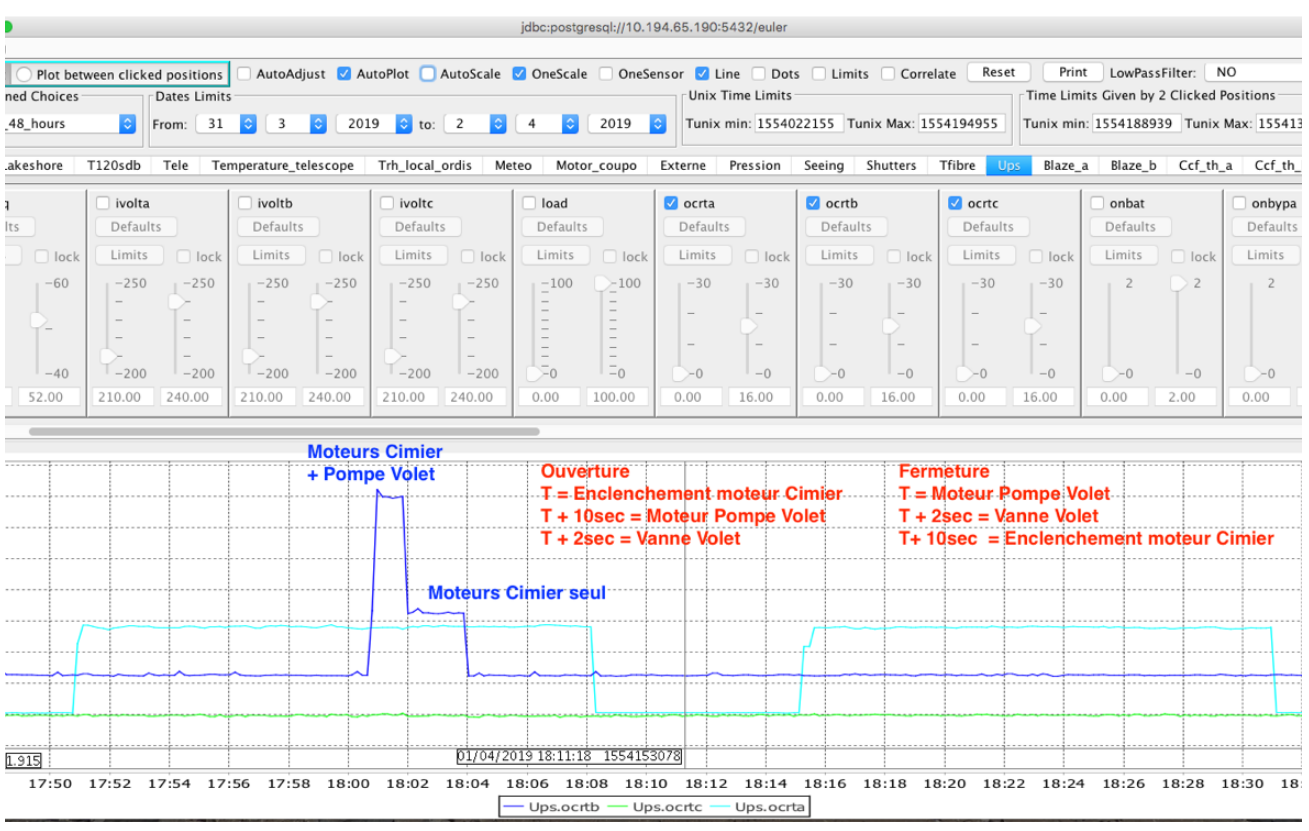

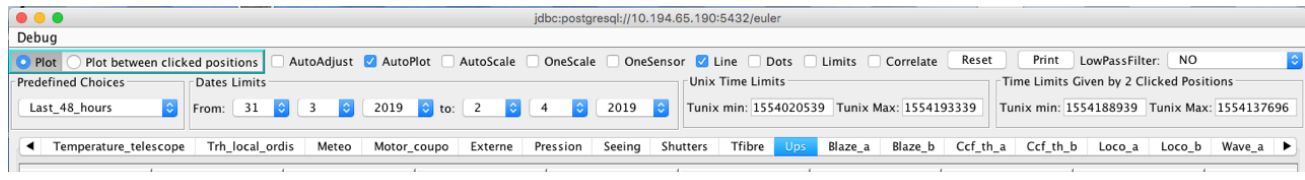

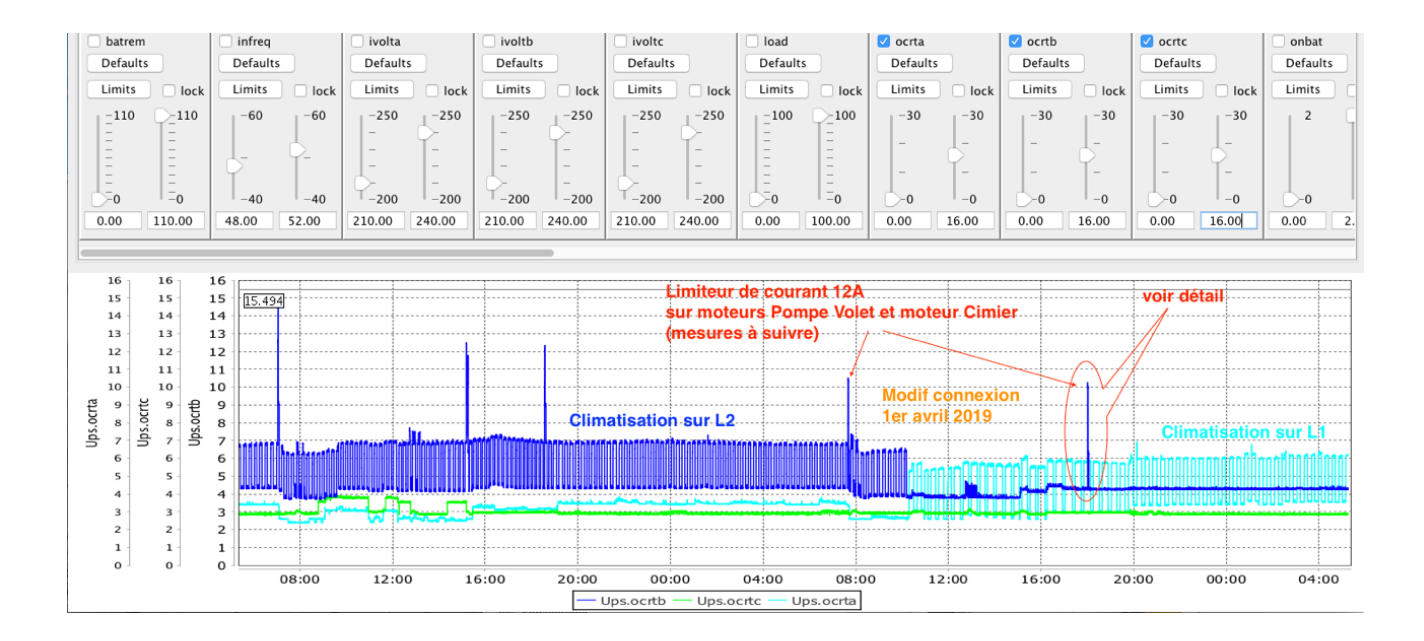

 $\sim$ 

 $\sqrt{?}$ 

LS - Modifs TDG-L102 + TECLIM-DI...2 - MCz.pdf

 $\blacksquare$